## SAP ABAP table PRU\_PAY2 {PAY2 Form}

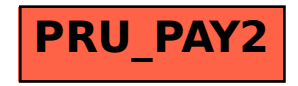